# JMRI Part 2 – Blocks, Routing and Signalling

Here are the details for the "JMRI Blocks, Routing and Signalling" course which will take place in the "Goods Shed" meeting room at the Rushden Transport Museum & Railway, Rushden Station, Northamptonshire, over the weekend 2<sup>nd</sup> to 5<sup>th</sup> November 2018.

This is part 2 of our three JMRI courses.

The course will run over the weekend with arrivals from 4pm on Friday afternoon 2<sup>nd</sup> November to about 5pm on Sunday afternoon 4<sup>th</sup> November.

For those who arrive on Friday evening from 4pm onwards, we can get ahead with updating JMRI, getting connected to the layout and reviewing what you hope to get from the course.

On Saturday and Sunday, the venue will be open from about 8am for tea, coffee and bacon butties, with the course starting at 9am on each day.

In addition to the weekend course, there is an optional follow-on practical workshop day on Monday 5<sup>th</sup> November. This day will be purely a practical workshop session for you to apply the knowledge learnt over the weekend, with the assistance of the tutors. If you have your own layout hardware that you want to work on with JMRI, we can also assist with that on the Monday.

Note that there will still be practical sessions during the main weekend, the all day Monday workshop is an additional option.

Your course tutors will be Pete Brownlow and Chris Noble. We will limit numbers to a maximum of 12 to make sure everyone gets good value from the weekend.

This is a weekend course for those already familiar and competent with the basics of JMRI.

As a pre-requisite you should have attended our introduction to JMRI Panel Pro course, or be fluent with drawing a layout diagram in the Layout Editor, setting up turnouts & sensors, turnout feedback, linking from a Layout Editor Panel to the physical layout & the basics of train detection.

#### **Topics covered will include:**

- Revision of block detection and train tracking
- Choosing where blocks start and end, which rails to detect
- Detecting trains on frogs and crossings
- Real vs virtual blocks
- Reporters RFID
- Logix "If this then do that"
- Entry-Exit (NX) routing
- Signal heads vs Signal Masts
- Setting up control of signals using signal masts semaphore and colour light
- Signal mast logic (we will use BR 2003 rulebook signals for our examples)
- Signal feathers using Logix
- Approach control
- Customising signal mast icons
- Block routing
- Diving into JMRI XML files as and when we need to
- A brief look at scripting write your own program within JMRI \*\*

Don't worry if you don't know what some of the above means – you will by the end of the course!

\*\* It is not a requirement for this course for you to be familiar with computer programming. Nor can we teach you computer programming in one weekend! So we will just look at the scripting facilities in JMRI and what can be achieved with them. We will provide information for you to find out more depending on your level of understanding of computer programming.

We will use CBUS as an example layout connection for practical sessions and demonstrations, but the principles learnt can be applied to using JMRI with any system.

If you have your own hardware, using CBUS or any other system, that you wish to use with JMRI, then please feel free to bring it along if you wish. However facilities will be provided for you to link in to our CBUS demo layout at the course, which may be preferable as the course material refers to the demo layout with example panel files for you to try.

This will be a practical course so that you can have a go on your own computer as we go along.

Full automation using scripts and/or the dispatcher are covered in our JMRI part 3 course – Automation. We plan to run that course next in early 2019.

\_\_\_\_\_

The course fee is £110, including a buffet lunch in the RHTS buffet car on each full course day.

The fee for the optional extra Practical workshop day is £55, including a buffet lunch.

To book your place, please fill in the enrolment form and email to eastmids@merg.org.uk

# What to bring

Chris Langdon has kindly agreed for his "Missenden St Mary's" layout to be available for the course. This will be set up in the course room and we will all be able to connect to it via a wireless network connection to the CBUS layout control.

All you need to bring is your computer. A laptop is ideal. We can also accommodate a desktop computer, but you will need to bring your own screen, keyboard and mouse. JMRI will work on Windows, MAC or Linux.

For laptop users, please bring also bring a mouse as some of the operations in the JMRI layout editor are very fiddly to do using a touchpad.

For the Monday workshop session, feel free to bring any DCC command stations or layout control hardware that you would like to use with JMRI.

### The Course Venue

The Goods Shed Rushden Station Rushden Northamptonshire NN10 0AW

Rushden Historic Transport Society (RHTS) are based at the restored Rushden Station. They recently acquired the historic goods shed across the road, it having previously been in use as a council depot, which now forms part of the Rushden Transport Museum and Railway. See <u>www.rhts.co.uk</u> for more information.

Parking is available directly outside.

If you would like to come by train, the nearest main line railway station is Wellingborough. We can arrange to collect you from the station.

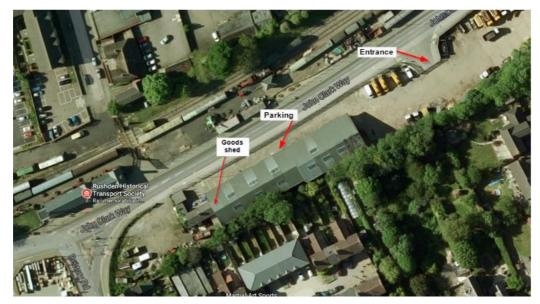

We can arrange step free access if required.

If you need more information about accessibility, please get in touch.

# **Local Accommodation**

The course fee does not include overnight accommodation so, unless you live locally enough to travel each day, you will need to book your own hotel.

Here is a list of some local hotels. This list is not exhaustive, and the inclusion or not of a hotel on this list does not imply any particular recommendation or otherwise.

You can also try online booking websites such as trip advisor, laterooms.com, booking.com and trivago.co.uk

# Travelodge Wellingborough Rushden

A45 Eastbound, Rushden, Northamptonshire NN10 6AP

Tel: 08719 846115 www.travelodge.co.uk

About 1.7 miles from the course venue

#### **The Stanwick Hotel**

West Street, Stanwick, NN9 6QY, United Kingdom

Tel: 01933 622233 www.thestanwickhotel.co.uk

About 3.3 miles from the course venue

#### **Redlands Farm Bed & Breakfast**

Redlands Farm, West Street, Stanwick, NN9 6QZ

01933 355169 www.redlandsenterprisesc.ipage.com

About 4 miles from the course venue

### **Premier Inn Wellingborough**

London Road, Wellingborough, Northamptonshire NN8 2DP

Tel: 0871 527 9144 www.premierinn.com

About 4.6 miles from the course venue

#### **The Hind Hotel**

38 Sheep Street Wellingborough NN8 1BY

Tel: 01933 222827 www.facebook.com/TheHindHotel

About 5.5 miles from the course venue

#### **IBIS Wellingborough**

Enstone Court Wellingborough NN8 2DR

Tel: 01933 228333 www.ihg.com

About 5.8 miles from the course venue.

#### **Millhouse Hotel**

Mill Road, Sharnbrook, MK44 1NP

Tel: 01234 781678 www.millhouse-riverside.co.uk/

About 6 miles from the course venue